# **§17.** Программирование циклических алгоритмов

# **Глава 2. Программирование**

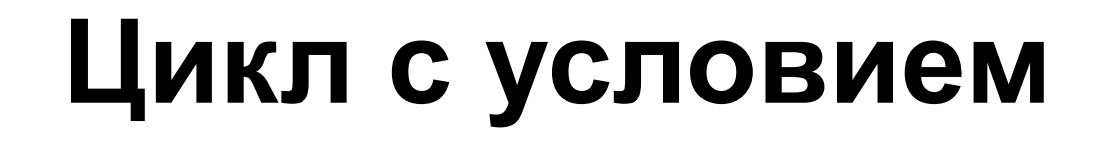

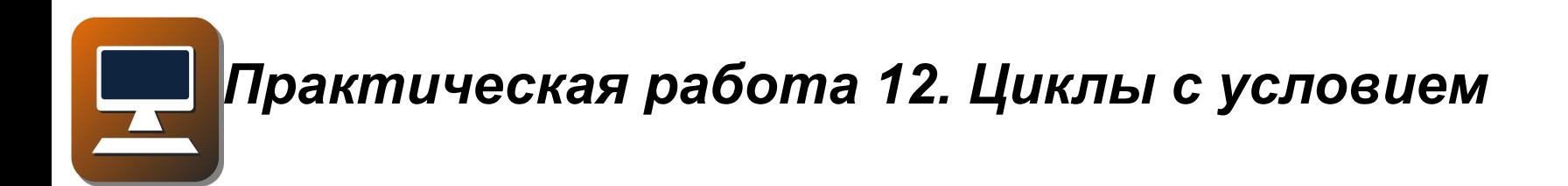

Допустим, мы хотим вывести 5 раз на экран слово «привет». Можно, конечно, записать 5 одинаковых команд:

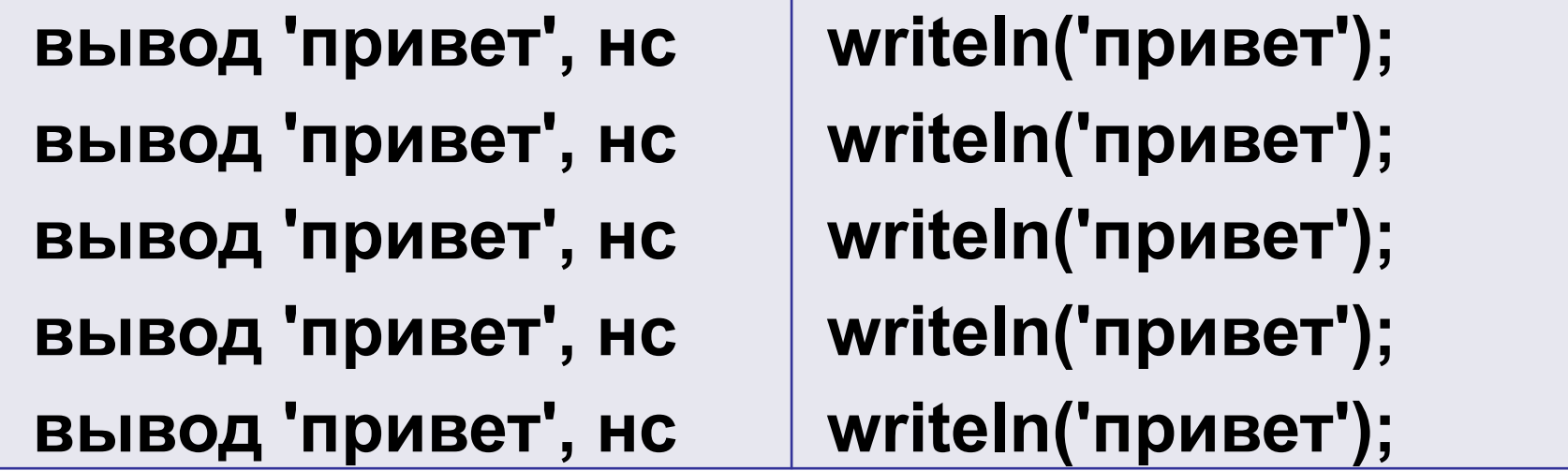

Но что если нужно будет сделать какие-то действия 1000 или 1000000 раз?

Простейший цикл, нужный нам в этой задаче, в алгоритмическом языке записывается так:

```
нц 5 раз
 вывод 'привет', нс
KЦ
```
В Паскале и во многих других языках записать цикл в такой форме нельзя, однако можно легко запрограммировать те же действия немного по-другому.

Программа выполняется автоматически. И при этом на каждом шаге нужно знать, сколько раз уже выполнен цикл и сколько ещё осталось выполнить. Для этого необходимо использовать ячейку памяти (переменную). Такая переменная часто называется *счётчиком*.

### **Как организовать цикл?**

Сначала в переменную-счётчик записывают ноль (ни одного шага не сделано), а после каждого шага цикла увеличивают значение на единицу:

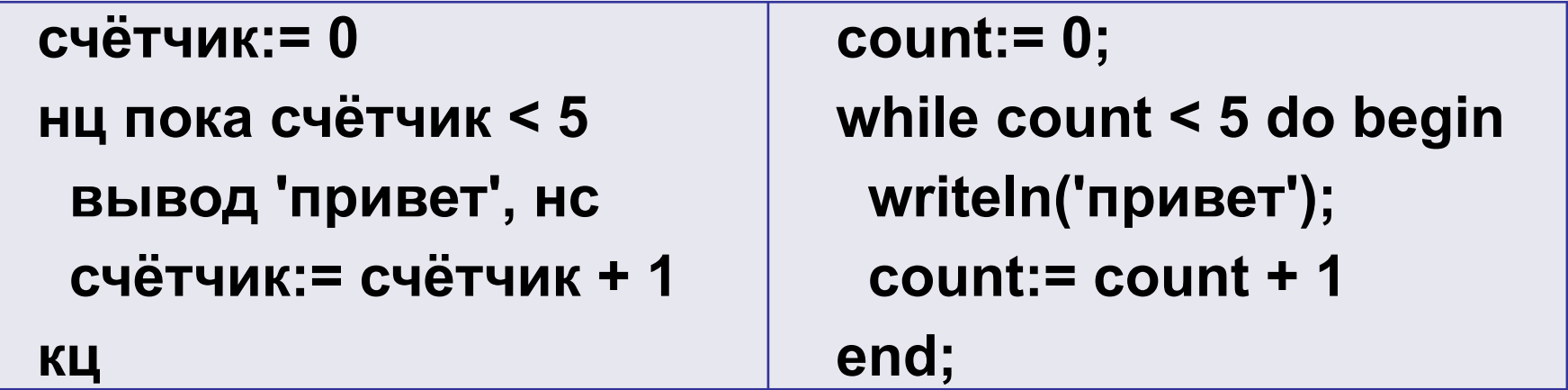

Другой вариант: сразу записать в счётчик нужное количество шагов, и после каждого шага цикла *уменьшать* счётчик на 1. Тогда цикл должен закончиться при нулевом значении счётчика.

Цикл, в котором проверка условия выполняется при входе *(перед выполнением очередного шага)* называется **циклом с предусловием**, то есть циклом с предварительной проверкой условия.

- У них есть два важных свойства:
- условие проверяется при входе в цикл, поэтому цикл не выполнится ни разу, если условие в самом начале ложно;
- как только нарушается условие в заголовке цикла, его работа заканчивается.

Требуется ввести с клавиатуры натуральное число и найти сумму цифр его десятичной записи. Например, если ввели число 123, программа должна вывести сумму 1+2+3 = 6.

- Сначала составим алгоритм решения этой задачи.
- Предположим, что число записано в переменной *N*. Нам нужно как-то разбить число на отдельные цифры.

Остаток от деления числа на 10 равен последней цифре его десятичной записи:

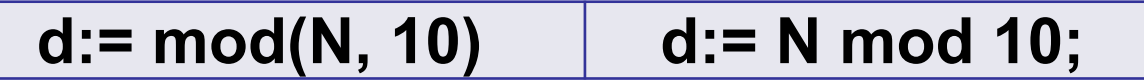

Эту цифру числа нужно добавить к сумме всех цифр, которые мы уже обработали раньше sum:

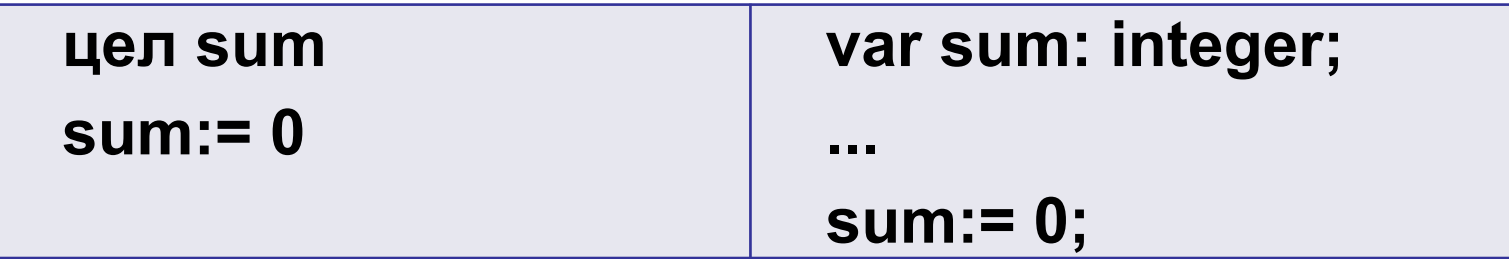

B самом начале значение этой переменной равно нулю.

#### Циклы с предусловием

Для того чтобы добавить к предыдущей сумме новую цифру, нужно заменить значение переменной sum на sum+d, то есть выполнить присваивание

> $sum := sum + d;$  $sum := sum + d$

Для того чтобы затем отсечь последнюю цифру числа N, разделим N на 10 (основание системы счисления):

> $N := div(N, 10)$  $N := N$  div 10;

#### Циклы с предусловием

Эти три операции -нужно выполнять несколько раз, пока все цифры не будут обработаны и в переменной N не останется ноль:

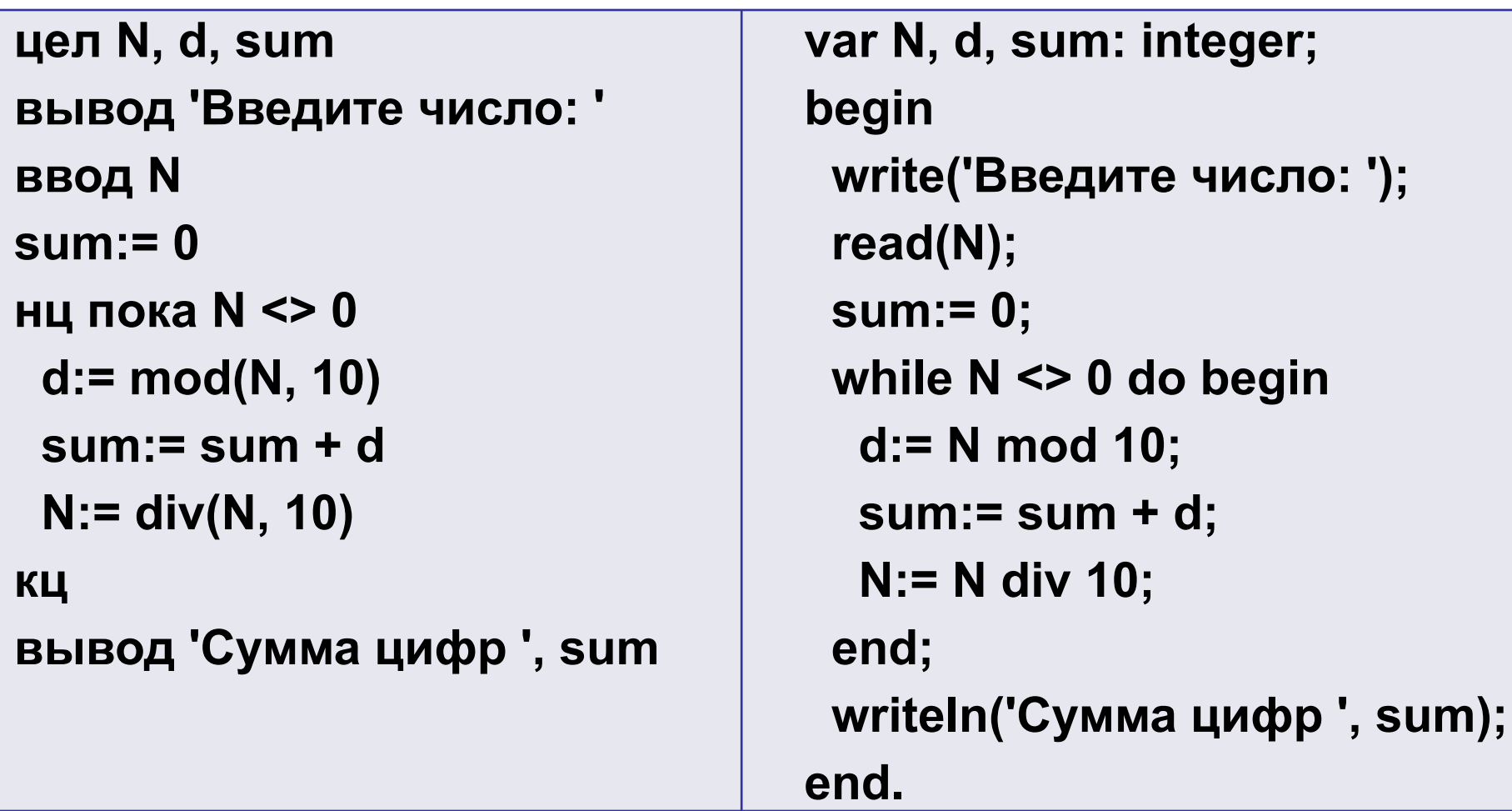

#### Циклы с предусловием

Эти три операции -нужно выполнять несколько раз, пока все цифры не будут обработаны и в переменной N не останется ноль:

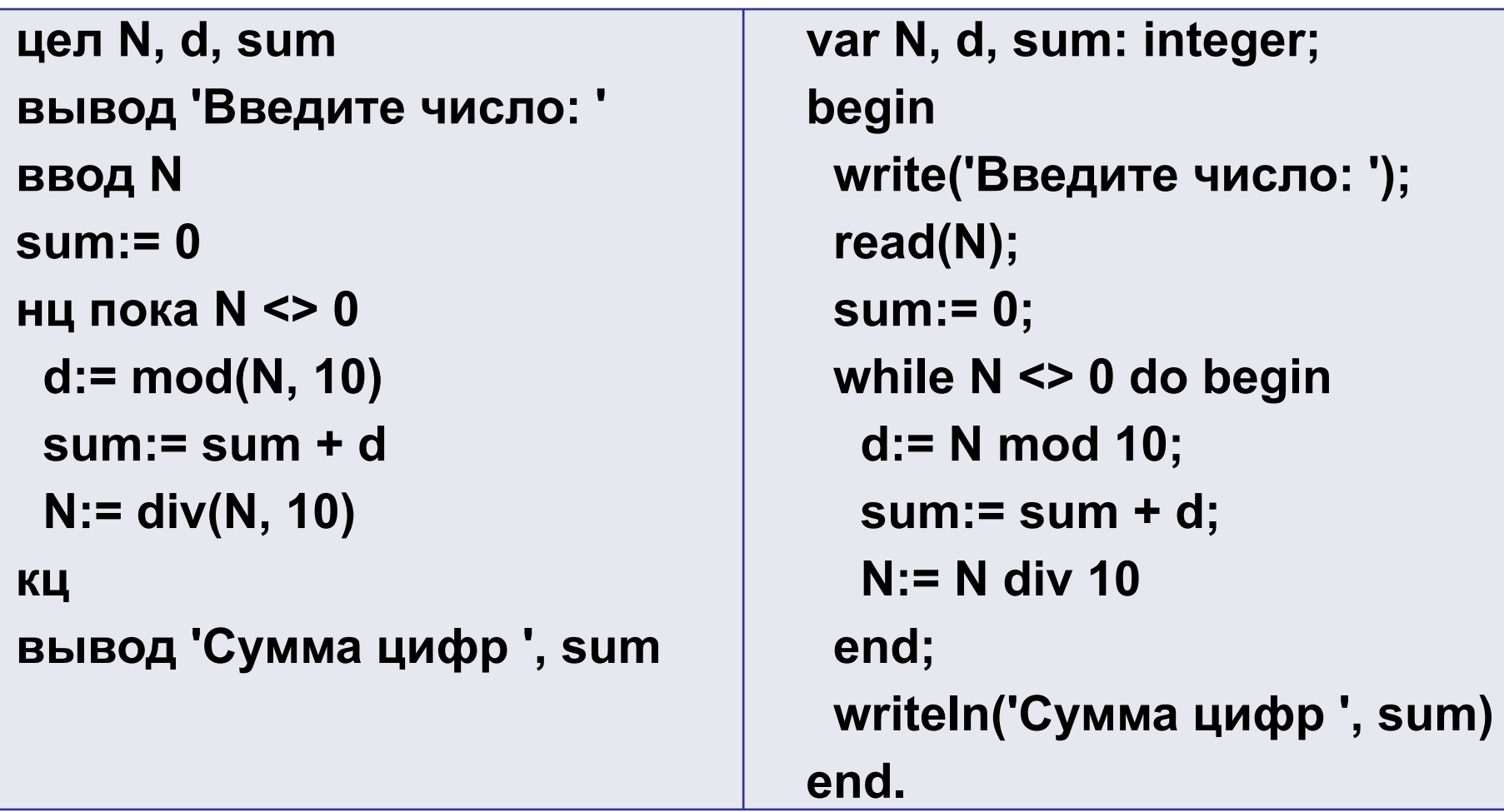

Во многих языках программирования существует цикл с постусловием, в котором условие проверяется не до, а после завершения очередного шага цикла.

Это полезно в том случае, когда нужно обязательно выполнить цикл хотя бы один раз. Пользователь должен ввести с клавиатуры положительное число. Для того чтобы защитить программу от неверных входных данных, можно использовать цикл с постусловием:

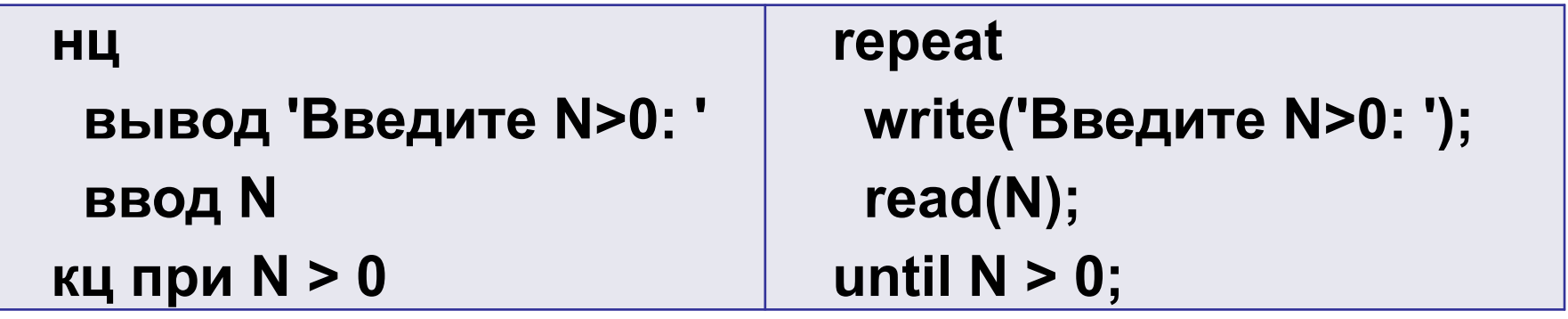

Этот цикл закончится тогда, когда станет *истинным* условие *N* **> 0** в последней строке, то есть тогда, когда пользователь введет допустимое значение.

#### Циклы с пофтусловием

На блок-схеме этого алгоритма видно, ЧTО проверка условия выполняется после завершения очередного шага цикла.

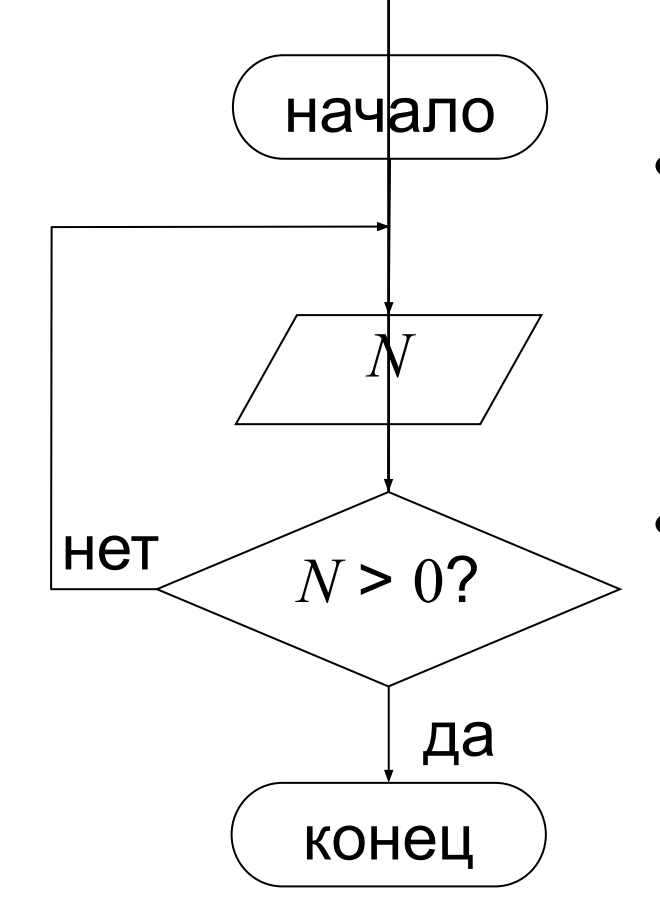

при входе в цикл условие не проверяется, поэтому цикл всегда выполняется хотя бы один раз; в последней строке указывают условие окончания цикла.

# **Цикл по переменной**

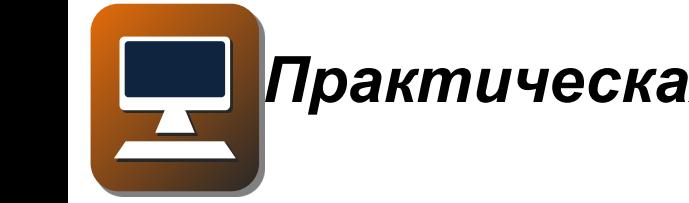

*Практическая работа 16. Цикл по переменной*

В информатике важную роль играют степени числа 2 (2, 4, 8, 16 и т.д.).

Давайте выведем на экран все степени двойки от  $2<sup>1</sup>$  до  $2<sup>10</sup>$ . Для решения этой задачи мы уже такую программу, написать можем использующую цикл с условием:

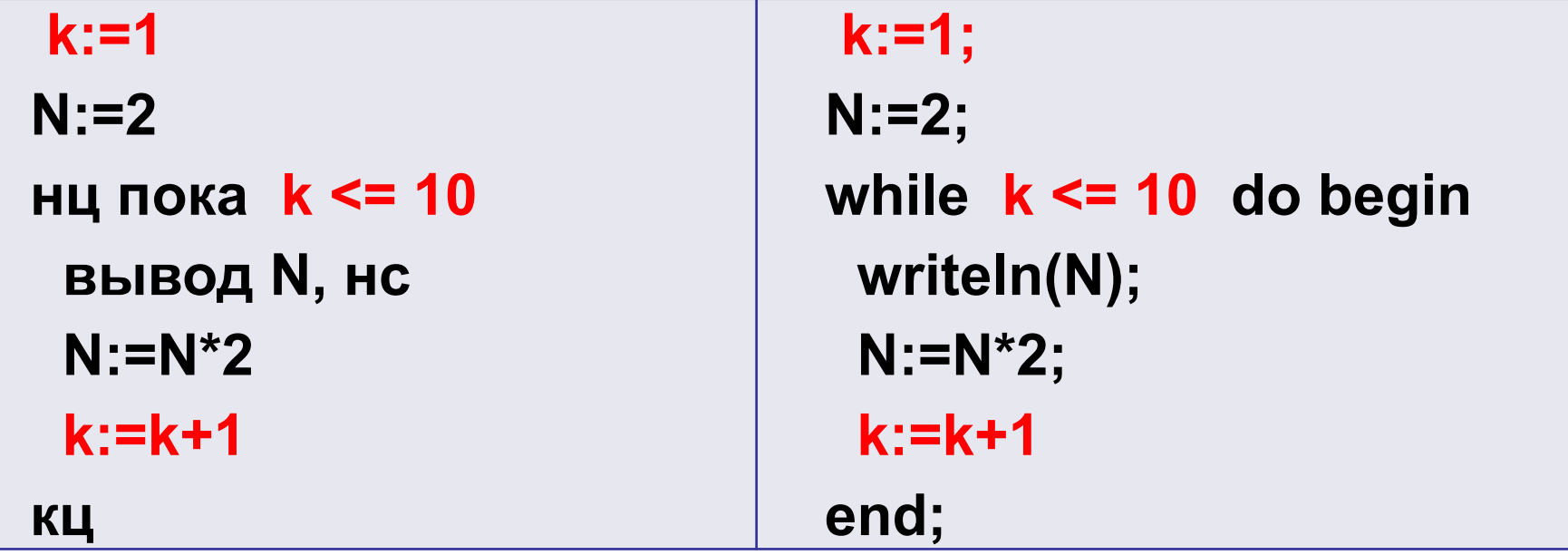

Переменная к используется трижды!

- Чтобы собрать все действия с ней в один оператор, во многие языки программирования введен особый вид цикла - цикл ПО переменной.
- В заголовке этого цикла задается начальное и конечное значение этой переменной, а шаг её изменения по умолчанию равен 1:

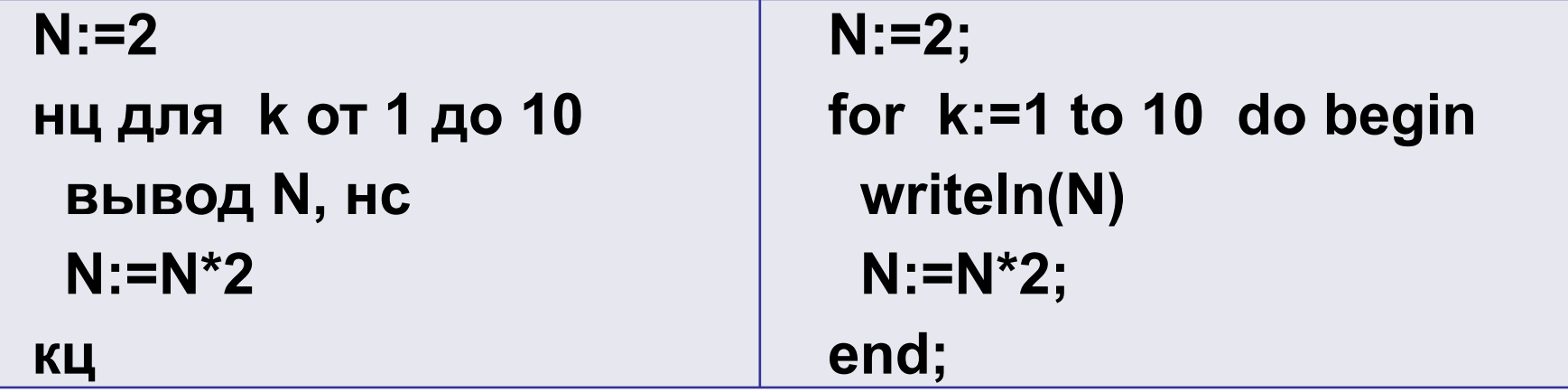

Найдём сумму чисел от 1 до 1000. Для накопления суммы будем использовать переменную (назовём её sum).

другая переменная (скажем, i) B ЦИКЛЕ изменяется от 1 до 1000, и на каждом шаге этого цикла к сумме добавляется очередное ЧИСЛО:

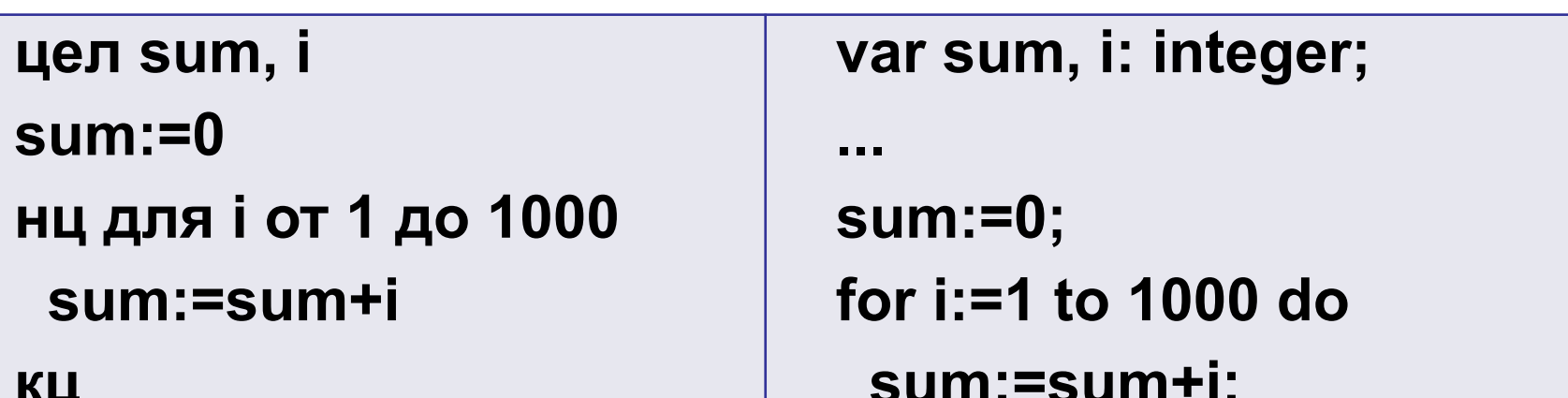

С каждым шагом цикла переменная цикла может не только увеличиваться, но и уменьшаться на 1.

Для этого в алгоритмическом языке добавляется параметр **шаг**, а в Паскале ключевое слово **to** заменяется на **downto** («вниз до…»).

Следующая программа печатает квадраты натуральных чисел от 10 до 1 в порядке убывания:

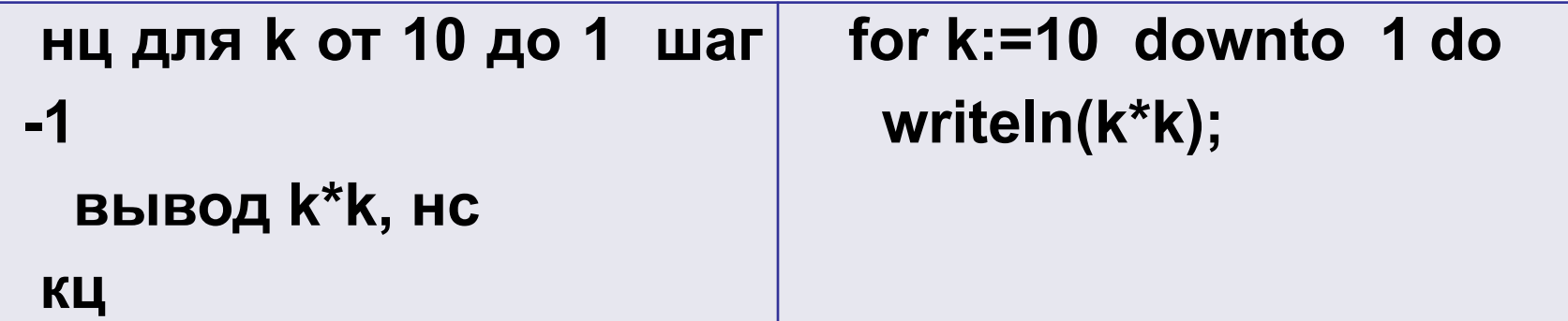

## **Выводы:**

- С помощью циклов в программе можно выполнять повторяющиеся действия.
- Различают два вида циклов: циклы с условием и циклы по переменной.
- Цикл с условием выполняется до тех пор, пока некоторое условие (условие продолжения работы цикла) не станет ложным. Если это условие никогда не станет ложным, программа зацикливается.
- В некоторых языках программирования есть циклы, в запись которых содержит не условие продолжения, а условие выхода из цикла.
- Проверка условия может происходить перед выполнением очередного шага цикла (в циклах с предусловием) или после него (в циклах с постусловием). Цикл с предусловием может не выполняться ни разу, а цикл с постусловием всегда выполняется хотя бы один раз.
- Цикл по переменной применяют тогда, тогда количество шагов цикла заранее известно или может быть вычислено до начала цикла. В заголовке цикла по переменной указывают начальное значение, конечное значение и шаг изменения переменной цикла.
- Модифицированный алгоритм Евклида для вычисления НОД двух натуральных чисел: заменять бóльшее из чисел на остаток от деления бóльшего на меньшее, пока этот остаток не станет равен нулю. Тогда второе число и есть их НОД.

## **Интеллект-карта**